## Exercise Set #3 Do at least two of the following exercises

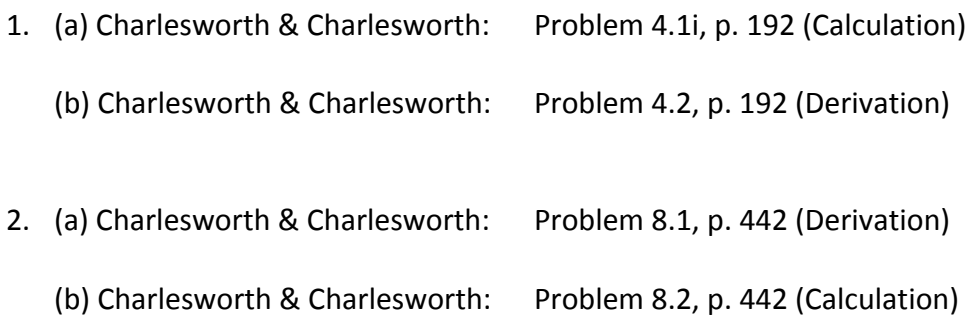

3. (Computation) Write a program to iterate the general recursion for selection at two linked sites (eq. B8.8.1 on p. 419 of Charlesworth & Charlesworth) for the following set of "multiplicative fitnesses (see Table 8.3, p. 422<sup>†</sup>):

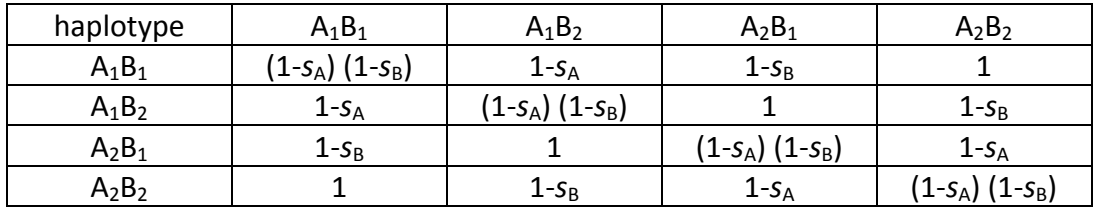

Assume  $s_A$  = 0.01,  $s_B$  = 0.04 and  $c$  = 0.1. Try runs for two different sets of initial haplotype frequencies: (1)  $x_1 = x_2 = x_3 = x_4 = 0.25$  and (2)  $x_1 = x_2 = 0.2$ ;  $x_3 = x_4 = 0.3$ . For each run, have your program use the haplotype frequencies in every generation to compute the corresponding frequencies of  $A_1$  and  $B_1$  ( $p_A$  and  $p_B$ , respectively), the disequilibrium D, and the mean fitness  $\bar{w}$ . The formulas for these quantities are:

$$
p_{A} = x_{1} + x_{2}, p_{B} = x_{1} + x_{3}, D = x_{1}x_{4} - x_{2}x_{3}, \text{ and } \overline{w} = \sum_{i=1}^{4} x_{i}w_{i} \text{ where } w_{i} = \sum_{j=1}^{4} x_{j}w_{ij}.
$$

Plot and describe the evolution of  $p_{A}$ ,  $p_{B}$ , D, and  $\bar{w}$  for each run. Compare the outcomes of your two runs. Discuss.

<sup>&</sup>lt;sup>†</sup> Table 8.3 and Table 8.2 both contain the same typo. Can you find it?